**Getting Started: Holds** 

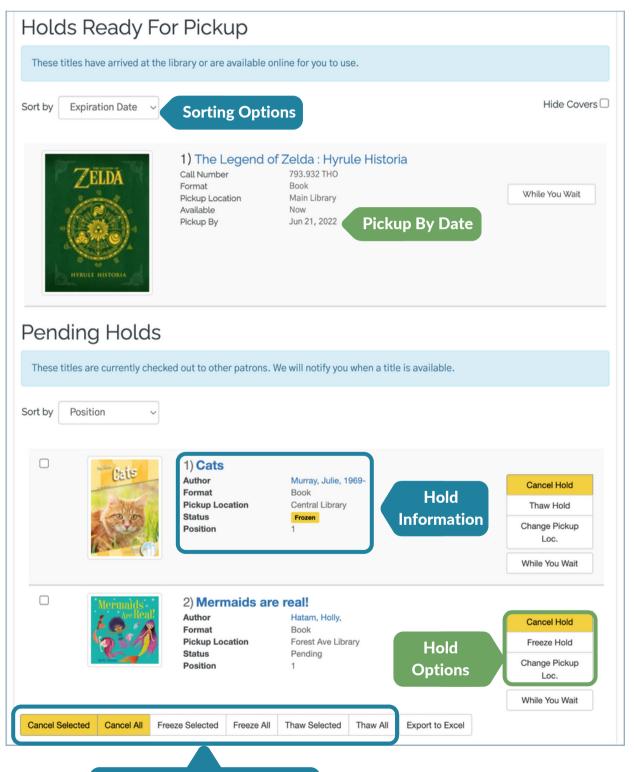

Manage pending holds in bulk

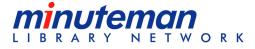